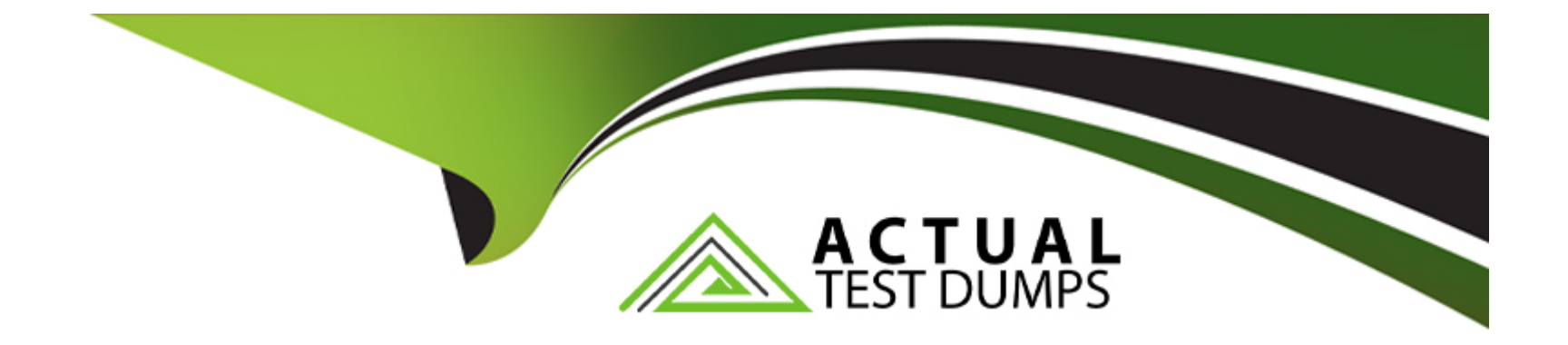

# **Free Questions for MS-102 by actualtestdumps**

# **Shared by Fry on 24-05-2024**

**For More Free Questions and Preparation Resources**

**Check the Links on Last Page**

### **Question 1**

#### **Question Type: MultipleChoice**

You have a Microsoft 365 subscription that uses Microsoft Defender for Office 365 and contains a mailbox named Mailbox1.

You plan to use Mailbox1 to collect and analyze unfiltered email messages.

You need to ensure that Defender for Office 365 takes no action on any inbound emails delivered to Mailbox1.

What should you do?

### **Options:**

**A-** Configure a retention policy for Mailbox1.

**B**- Create a mail flow rule.

**C-** Configure Mailbox! as a SecOps mailbox.

**D-** Place a litigation hold on Mailbox1.

### **Answer:**

 $\overline{D}$ 

#### **Question Type: Hotspot**

You have a Microsoft 365 E5 subscription.

You plan to use a mailbox named Mailbox1 to analyze malicious email messages.

You need to configure Microsoft Defender for Office 365 to meet the following requirements:

\* Ensure that incoming email is NOT filtered for Mailbox1.

\* Detect impersonation and spoofing attacks on all other mailboxes in the subscription.

Which two settings should you configure? To answer, select the appropriate settings in the answer area.

### **Answer Area**

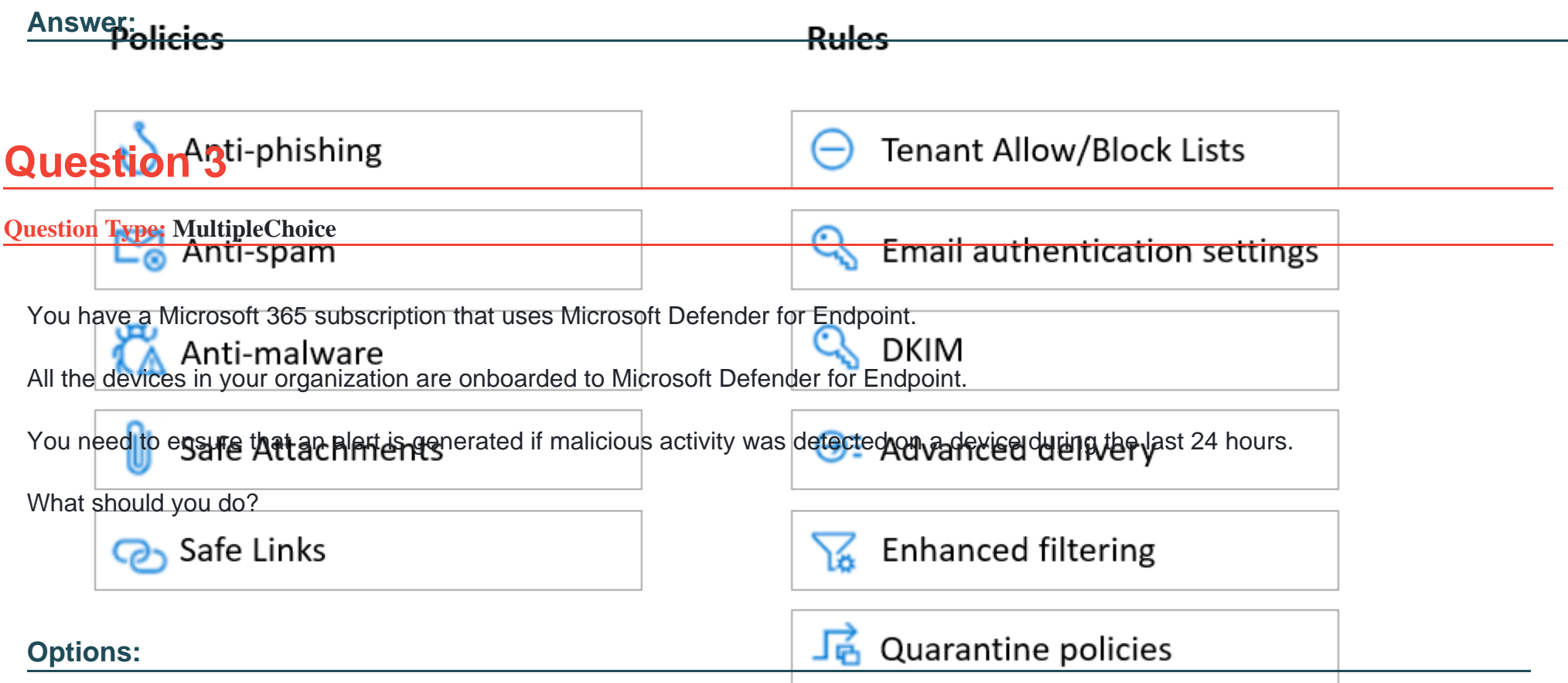

A- From the Microsoft Purview compliance portal, create a data loss prevention (DLP) policy.

**B-** From Alerts queue, create a suppression rule and assign an alert.

**C-** From Advanced hunting, create a query and a detection rule.

**D-** From the Microsoft Purview compliance portal, create an audit log search.

### **Answer:**  C

### **Question 4**

**Question Type: MultipleChoice**

You have a Microsoft 365 subscription.

You need to receive a notification each time a user in the service desk department grants Full Access permissions for a user mailbox.

What should you configure?

#### **Options:**

- **A-** a data loss prevention (DLP) policy
- **B-** an alert policy
- **C-** an audit search

### **Answer:**  B

## **Question 5**

**Question Type: MultipleChoice**

You have a Microsoft 365 E5 subscription that uses Microsoft Defender for Endpoint.

You plan to perform device discovery and authenticated scans of network devices.

You install and register the network scanner on a device named Device1.

What should you do next?

### **Options:**

**A-** Connect Defender for Endpoint to Microsoft Intune.

**B-** Apply for Microsoft Threat Experts - Targeted Attack Notifications.

**C-** Create an assessment job.

**D-** Download and run an onboarding package.

#### **Answer:**

 $\mathcal{C}$ 

### **Question 6**

#### **Question Type: Hotspot**

You have a Microsoft 365 E5 subscription.

You need to configure Microsoft Defender for Office 365 to meet the following requirements:

\* A user's email sending patterns must be used to minimize false positives for spoof protection.

\* Documents uploaded to Microsoft Teams, SharePoint Online, and OneDrive must be protected by using Defender for Office 365.

What should you configure for each requirement? To answer, select the appropriate options in the answer are

a. NOTE: Each correct selection is worth one point.

#### **Answer Area**

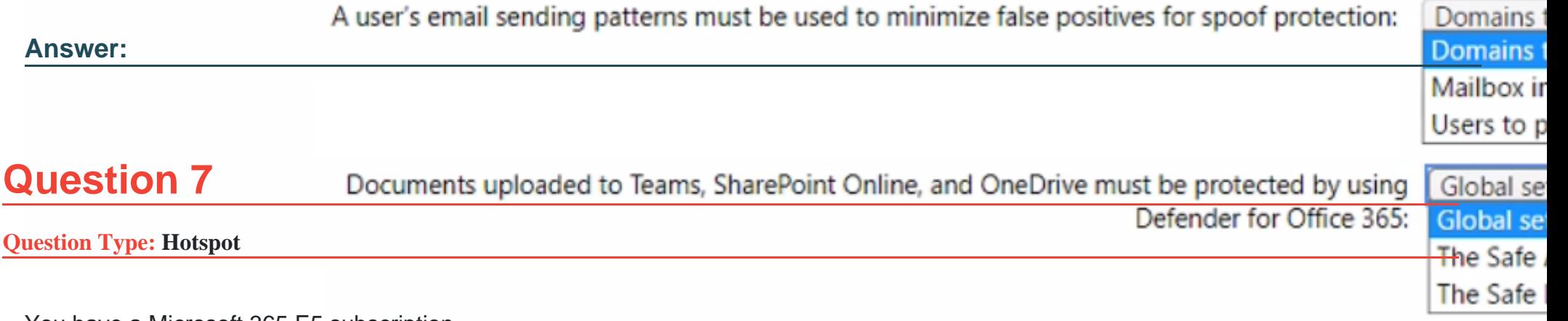

You have a Microsoft 365 E5 subscription.

All corporate Windows 11 devices are managed by using Microsoft Intune and onboarded to Microsoft Defender for Endpoint.

You need to meet the following requirements:

\* View an assessment of the device configurations against the Center for Internet Security (CIS) vl.0.0 benchmark.

\* Protect a folder named C:\Folder1 from being accessed by untrusted applications on the devices.

What should you do? To answer, select the appropriate options in the answer area.

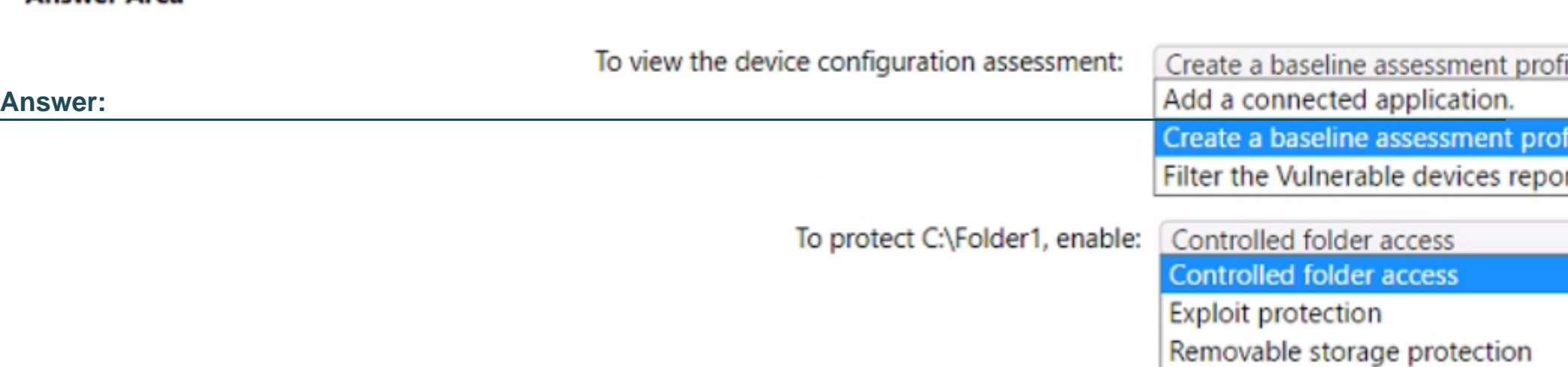

**Answer Area** 

To Get Premium Files for MS-102 Visit

[https://www.p2pexams.com/products/ms-10](https://www.p2pexams.com/products/MS-102)2

For More Free Questions Visit [https://www.p2pexams.com/microsoft/pdf/ms-10](https://www.p2pexams.com/microsoft/pdf/ms-102)2